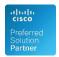

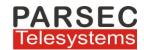

# **MARS SFDC-CUCM connector application**

### Introduction

Parsec's MARS Salesforce CUCM Connector application will work as a bridge between SFDC & Cisco CUCM.

The SFDC user (Agent) will have the capability to handle both incoming & outgoing calls from Cisco CUCM Inbound Call indication on Salesforce screen with customer/caller number and name if number stored in SFDC Contacts.

Contact Screen pop-up based on caller number with inbound call indication or on answered

SFDC User can initiate Click to Dial from any phone field (of type of field "phone") available on SFDC pages in Contact details

SFDC user can key in a number in the Soft phone text box and dial out the number

Option to save remarks by executive on disconnect of call

At the end of the call there will be option on soft phone page to collect call remark from user and store in Salesforce Activity Object

All incoming calls received/Calls Dialed out will be logged in as an activity with the other data being captured with the call

The MARS SFDC-CUCM Connector doesn't need any SFDC component installation on Agent's PC.

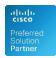

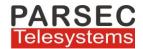

## **Schematic Diagram**

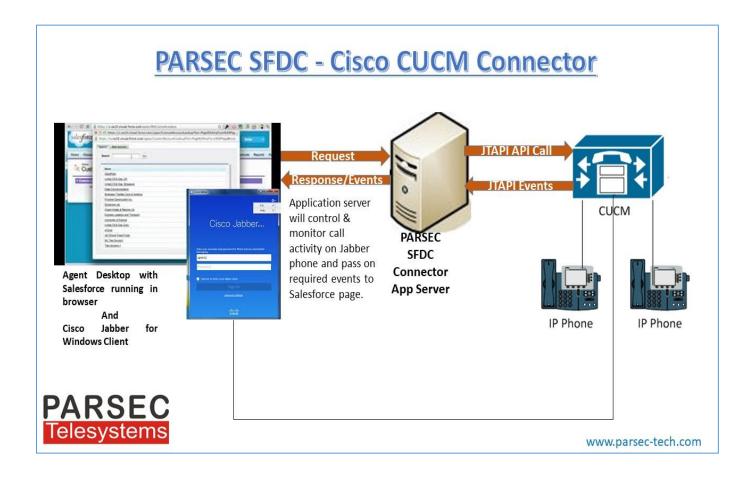

## **Inbound Call Integration**

- 1. The MARS Connector application will work as a bridge between SFDC & Cisco CUCM
- MARS Connector application will have two modules: Salesforce(SFDC) Softphone & Salesforce(SFDC) CTI Adapter
- 3. The SFDC user(Agent) will have the capability to handle both incoming & outgoing calls from Cisco CUCM
- 4. Inbound Call indication on Salesforce screen with customer/caller number and name if number stored in SFDC Contacts
- 5. Contact Screen pop-up based on caller number with inbound call indication or on answered

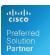

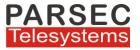

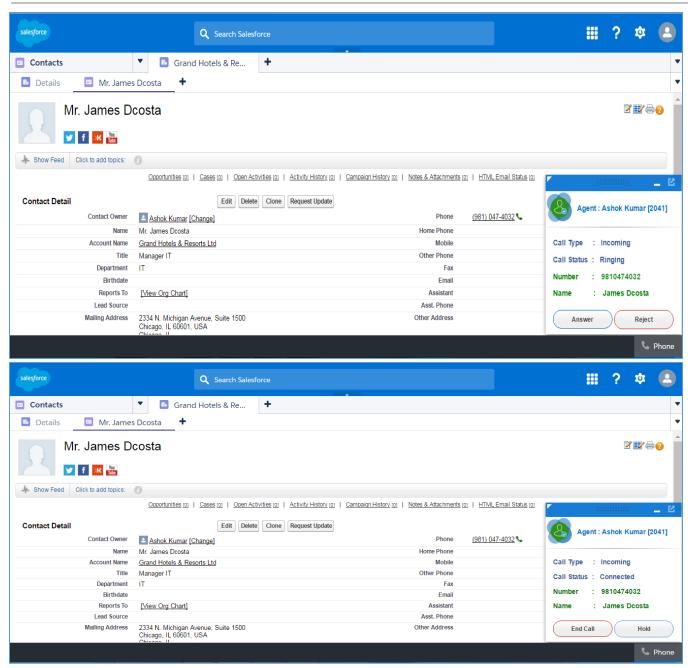

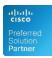

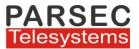

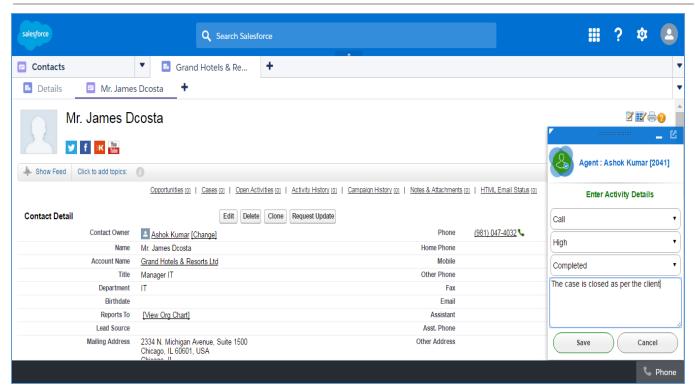

- 6. Telephony features in SFDC Classic Console mode application Inbound Call Soft Phone Screen
  - I. Accept/Answer Call
  - II. Reject Call
  - III. Hold
  - IV. Resume
  - V. Disconnect Call/End Call
- 7. Option to save remarks by executive on disconnect of call
- 8. At the end of the call there will be option on soft phone page to collect call remark from user and stored in Salesforce Activity Object
- 9. All date time values in Event SFDC Object will be stored in GMT date time format
- 10. All incoming calls received are logged in as an activity with the other data are captured with the call

# **Outbound Call Integration**

- 1. SFDC User can initiate Click-to-Dial from any phone field(of type of field "phone") available on SFDC pages in Contact details
- 2. SFDC User can key in a number in the Soft phone text box and dial out the number

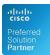

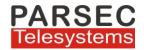

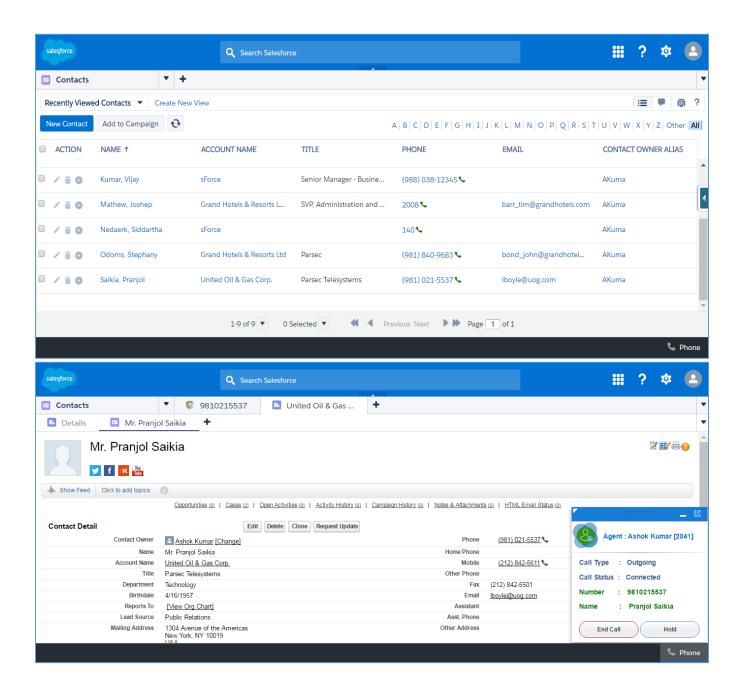

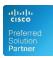

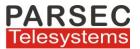

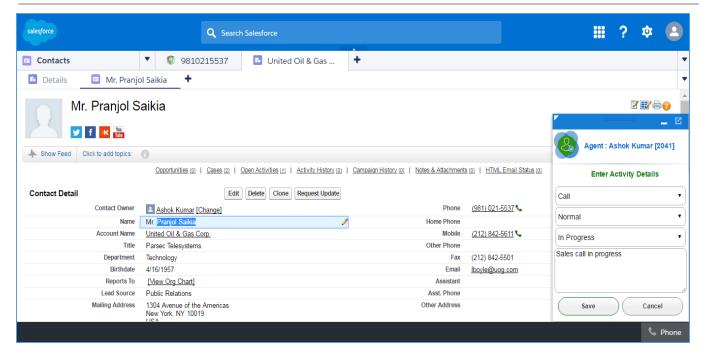

- 3. Telephony features in SFDC Classic Console mode application Outbound Call Soft Phone Screen
  - I. Hold
  - II. Resume
  - III. Disconnect Call/End Call
- 4. Option to save remarks by executive on disconnect of call
- 5. At the end of the call there will be option on soft phone page to collect call remark from user and stored in Salesforce Activity Object
- 6. All date time values in Event SFDC Object will be stored in GMT date time format
- 7. All calls dialed out will be logged in as an activity with the other data being captured with the call

## **Assumptions**

Given below are some of the major assumptions about the MARS Cisco-SFDC connector application

- Parsec's solution to be integrated with client site SFDC Classic eCRM and SFDC softphone will work in sales
  console mode
- 2. PARSEC SFDC softphone application and CTI adapter application will not add any prefix or suffix to the number to be called

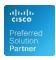

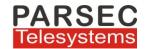

- 3. Required port like Tomcat port should be opened between SFDC user machine and SFDC adapter application server
- 4. The agent PC (SFDC user),application server, Cisco CUCM & Cisco IP Phones(Agent's Phone) should be in the same enterprise network

## **System Requirements**

### Hardware Requirements

Parsec's application with all dependency software will be deployed on independent application server and communicate with Cisco CUCM

Following are the application server system specification

- Intel Dual Core Xeon 2.3 +
- RAM: 8 GB+,HDD: 70 GB+
- OS: Win Server 2012 R2 64 Bit
- VMware supported
- Server IP Address should be static

### Web browsers supported

- Internet Explorer 10+
- Chrome

#### Cisco Endpoints / IP Phones

- Cisco Jabber Windows Client used by agents should support Cisco JTAPI
- All the Cisco IP Phones which are supported By Cisco JTAPI

For further details please contact

PARSEC TELESYSTEMS at info@parsec-tech.com